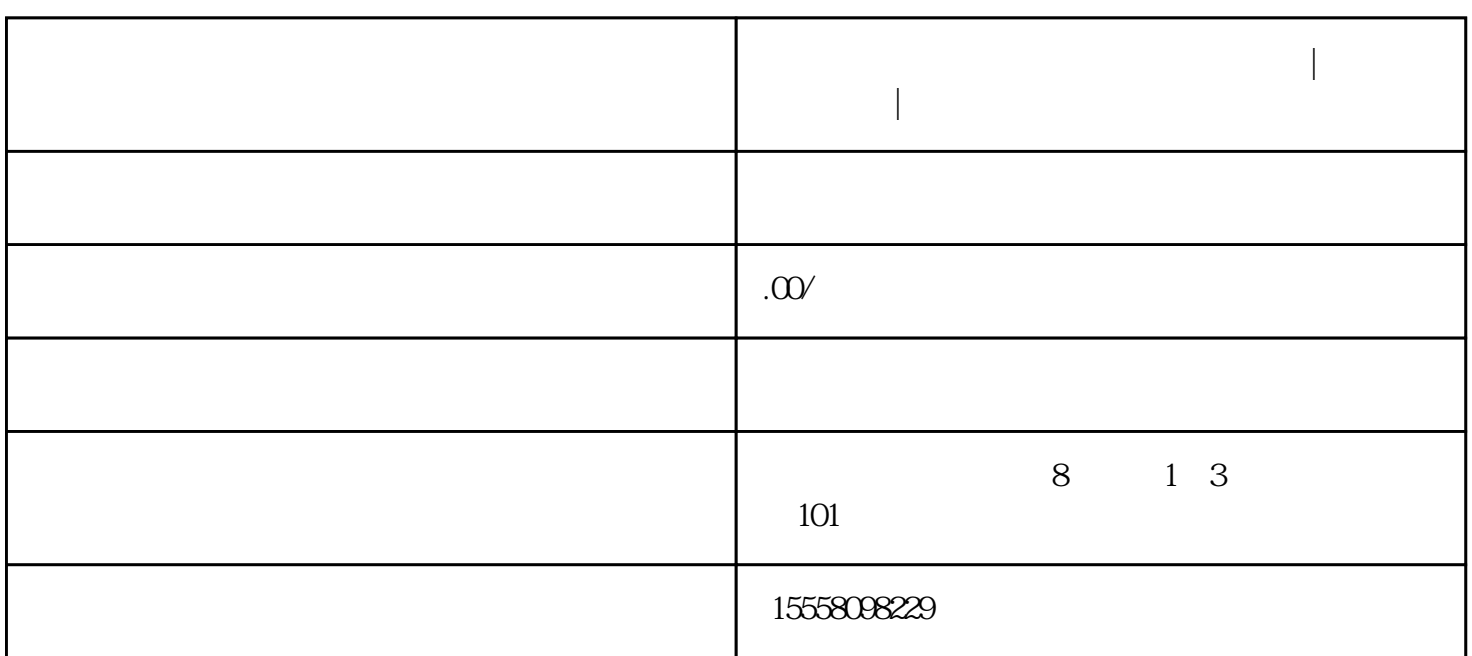

**微信视频号如何把个人店迁移至企业店|视频号珠宝开通|鸿石传媒**

微信视频号如何把个人店迁移至企业店|视频号珠宝开通|鸿石传媒

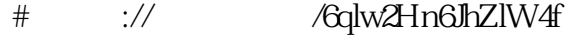

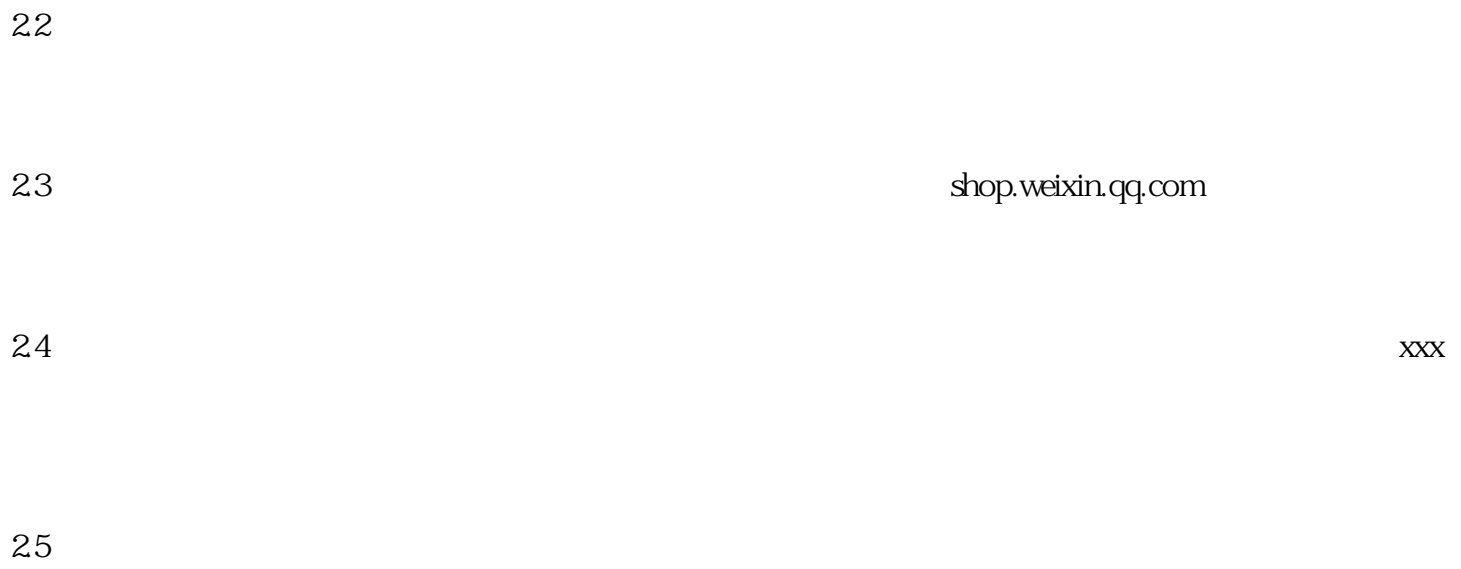

 $26$